BH79J289H02

システム

三菱電機パッケージエアコン

**MITSUBISHI ELECTRIC** 

## 冷媒R410A/R32対応

PL-ZRP・EA3 PL-ERP・EA3 PL-RP・JA10

工事

コントロール 説明書

PC-RP・HA11  $PM-(H)RP \cdot FA10$ PS-RP・GA10

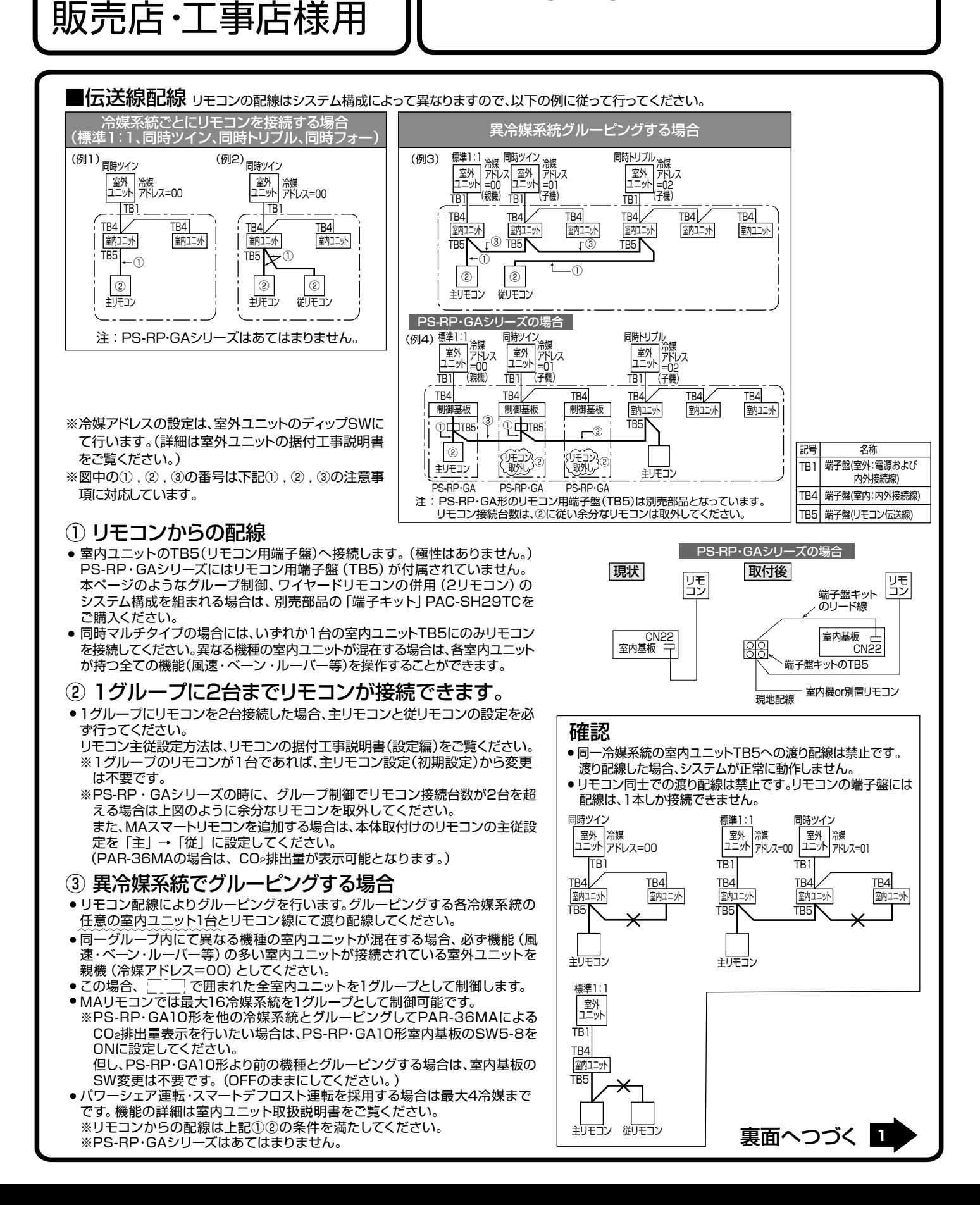

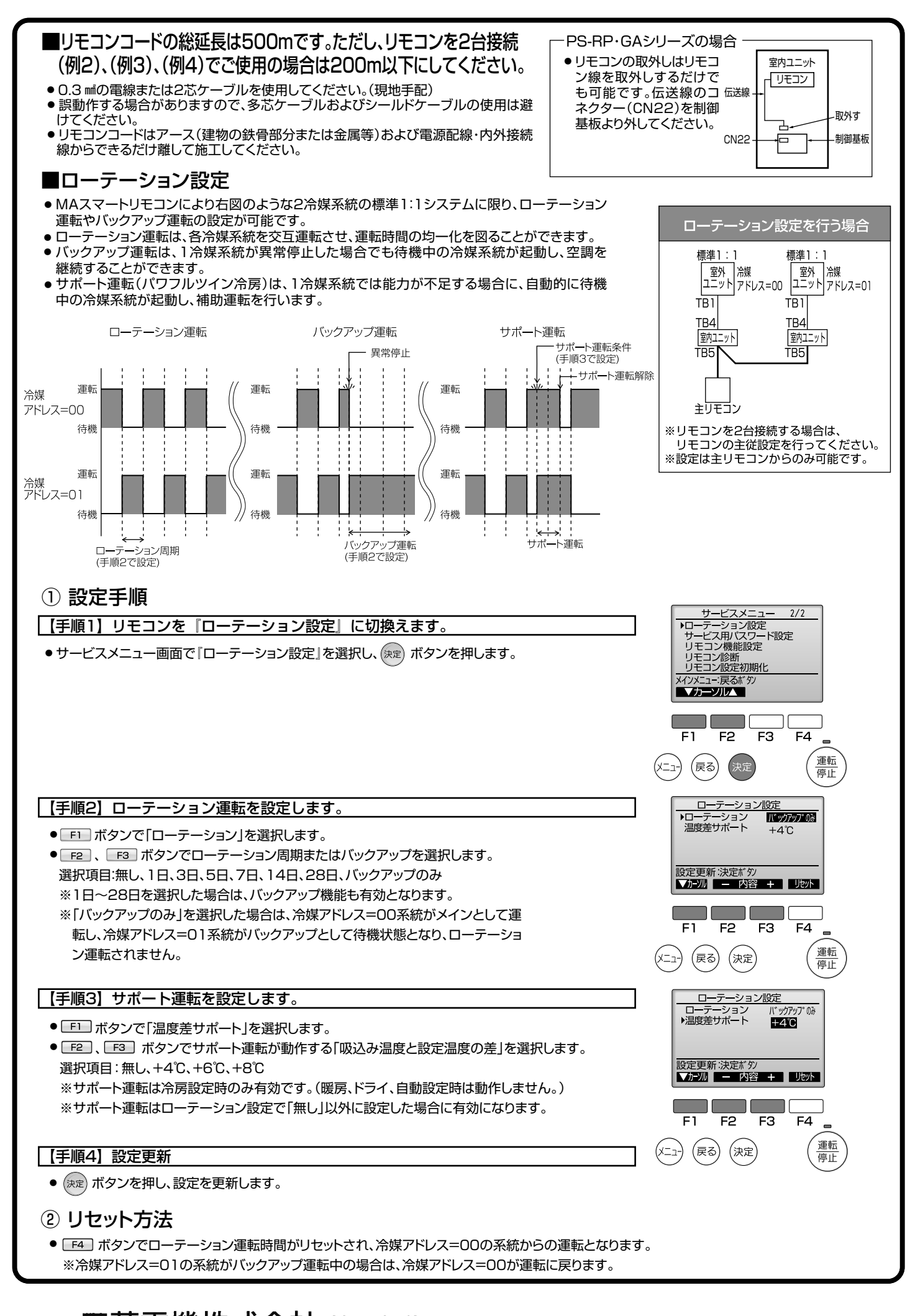